# **Schlumberger**

## Использование динамических характеристик при выборе представительных реализаций ГЕОЛОГИЧЕСКОЙ МОДЕЛИ

### В.А. Гармаш (компания Schlumberger)

Ввод в эксплуатацию новых месторождений и восстановление существующих активов становятся все более трудноразрешимой задачей в условиях роста сложности проектов и стоимости проведения работ по разведке и освоению месторождений. Для увеличения достоверности прогнозов и снижения рисков, как правило, требуется выполнение гидродинамических расчетов на нескольких реализациях геологической модели. В связи с этим встает вопрос о выборе представительных реализаций.

Существует несколько подходов к решению данной задачи. Наиболее простым из них является выбор на основе функции распределения объемов углеводородов, полученной в результате анализа неопределенностей. Например, можно выбрать реализации, соответствующие квантилям 0.1; 0.5 и 0.9 функции распределения запасов. Однако эта методика не учитывает такие важные характеристики месторождения, как например, связность коллектора, неоднородность его свойств, хотя данные параметры существенно влияют на показатели разработки. Модели, выбранные таким способом, не всегда являются репрезентативными с точки зрения рассчитанных с помощью них показателей разработки.

Нижеописанный подход позволяет учесть также динамические характеристики при выборе реализаций геологической модели. Динамические характеристики рассчитываются с применением концепции линий тока и оценивают гидродинамическую связность резервуара при расчете потока между скважинами [1-4]. Такими характеристиками могут являться связанный поровый объем (суммарный поровый объем, ассоциированный со всеми линиями тока модели [5]), коэффициент охвата заводнением, коэффициент извлечения флюида, время прорыва флюида и др. В данном методе используются преимущества симуляторов линий тока в скорости расчета, что дает возможность рассчитать большое число реализаций за приемлемое время. Для ускорения расчетов может быть применена модель однофазного течения флюида [2]. Таким образом, для каждой реализации геологической модели оценивается гидродинамическая связность резервуара, которая используется как дополнительный критерий для ранжирования и выбора реализаций. Такой метод позволяет выбрать различающиеся модели не только по величине объема углеводородов, но и по характеристикам фильтрации флюида в пласте.

\*Mapka Schlumberger.

На правах рекламы

Упрощенные гидродинамические расчеты достаточны лишь для оценки гидродинамической связности резервуара, а для определения показателей разработки требуется выполнение полноценного гидродинамического моделирования.

Описанный подход реализован департаментом Schlumberger Information Solutions компании Schlumberger в виде плагина Geoscreening на программной платформе Petrel\*, предназначенной для выполнения рабочих процессов - «от сейсмики до разработки». Модуль Geoscreening позволяет проводить выбор репрезентативных геологических моделей на основе как статических, так и динамических характеристик. Модуль использует инструменты, имеющиеся в Petrel для анализа неопределенностей, содержит встроенный высокопроизводительный однофазный симулятор линий тока для расчета динамических параметров, инструменты кластерного экспресс-анализа для ранжирования и выбора представительных реализаций (рис. 1).

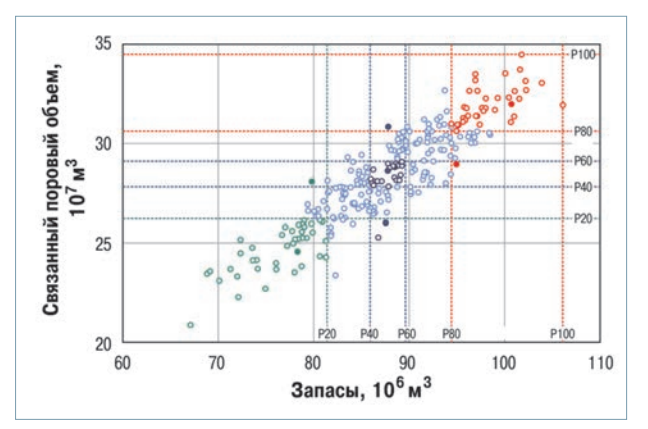

Рис. 1. Пример ранжирования и выбора представительных реализаций на основе значений запасов нефти и связанного порового объема с помощью плагина Geoscreening

Плагин Geoscreening использует инструменты Petrel для отображения и анализа линий тока. Анализ линий тока позволяет оценить влияние параметров геологической модели на течение флюида в пласте на раннем этапе молелирования, что лает возможность отклонить нереалистичные геологические гипотезы и исключить ненужную работу в дальнейшем, например, при адаптации модели к истории разработки. Работа с плагином Geoscreening

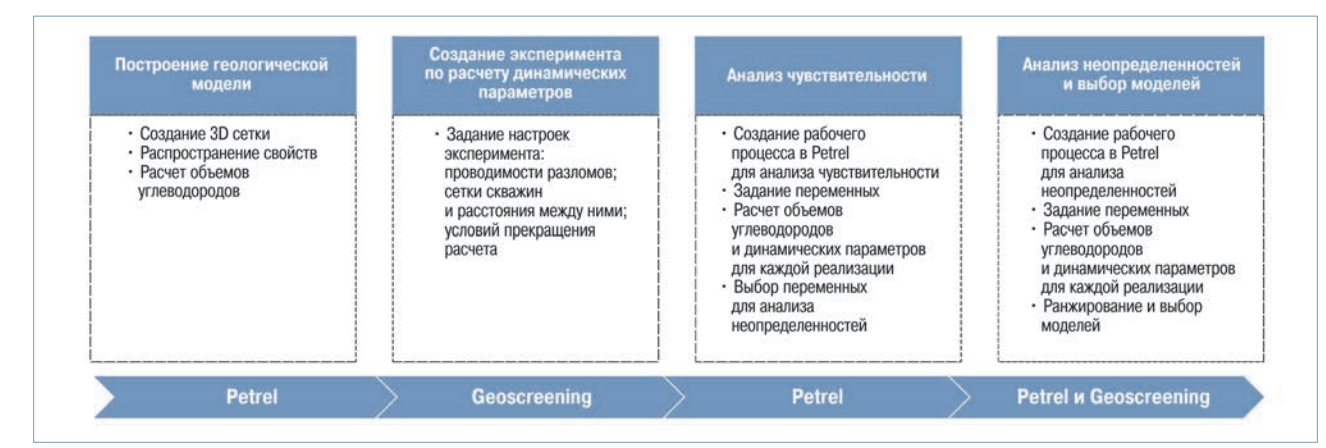

**Рис. 2. Последовательность действий при работе с плагином Geoscreening**

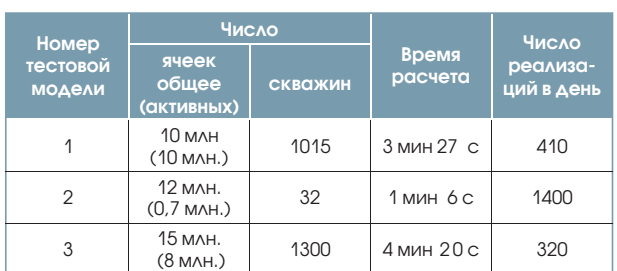

подразумевает последовательность действий (рис. 2), которые легко и быстро выполняются в рамках рабочего процесса на платформе Petrel.

Встроенный в модуль симулятор линий тока моделирует процесс однофазного течения флюида с пассивным трассером для расчета динамических параметров: связанного порового объема; времени прорыва трассера; коэффициента извлечения трассера; времени, необходимого для его извлечения; дисконтированной добычи трассера на скважину. Симулятор выполняет параллельные вычисления с использованием разделяемой памяти и задействует все ядра вычислительной машины, что позволяет быстро выполнять гидродинамические расчеты на сетках геологической модели с большим числом ячеек. В таблице приведено время расчета с помощью встроенного симулятора при использовании 12 ядер на примере трех тестовых моделей.

Значения рассчитанных динамических параметров зависят от расположения скважин, поскольку данные параметры привязаны к характеристикам линий тока, сгенерированных между различными парами добывающих и нагнетательных скважин. Плагин Geoscreening дает возможность использовать различные сетки скважин (пятиточечную, рядную), а также произвольный набор скважин, заданный пользователем.

Модуль Geoscreening разработан для специалистов, занимающихся геологическим моделированием, но также представляет интерес для разработчиков. Geoscreening прост в применении и не требует глубоких познаний в области гидродинамического моделирования.

#### **Выводы**

1. При выборе представительных реализаций геологической модели важно учитывать не только статические (объем углеводородов), но и динамические параметры. Для расчета динамических параметров и оценки гидродинамической связи пласта часто целесообразно проводить расчеты с помощью симуляторов линий тока.

2. Ранжирование и выбор представительных геологических реализаций могут быть легко и быстро выполнены с помощью плагина Geoscreening. Применение модуля совместно с инструментами Petrel существенно сокращает время и трудозатраты при ранжировании и выборе моделей, позволяет исключить ненужную работу на ранних этапах моделирования.

3. Модуль Geoscreening дает возможность геологам и разработчикам более эффективно и слаженно оценивать неопределенности разной природы, что снижает риски и повышает технологические показатели разработки месторождения.

#### **Список литературы**

1. *Statistical* Ranking of Stochastic Geomodels Using Streamline Simulation/ James R. Gilman, Hai-Zui Meng, Michael J. Uland [et. al]// A Field Application", SPE 77374. – 2002.

2. *Saad N., Maroongroge V.* Ranking Geostatistical Models Using Tracer Production Data//SPE 35494. – 1996.

3. *Idrobo Eduardo A., Choudhary Manoj K., Datta-Gupta A.* Swept Volume Calculations and Ranking of Geostatistical Reservoir Models Using Streamline Simulation//SPE 62557. – 2000.

4. *Incorporating* Uncertainties in Well-Count Optimization With Experimental Design for the Deepwater Agbami Field/ Gene M. Narahara, John J. Spokes, David D. Brennan [et. al] //SPE 91012-PA. – 2005.

5. *FrontSim* Technical Description 2014.1.

#### **References**

1. Gilman J.R., Meng Hai-Zui, Uland M.J. et al, *Statistical ranking of stochastic geomodels using streamline simulation*, A Field Application, SPE 77374, 2002. 2. Saad N., Maroongroge V., *Ranking geostatistical models using tracer production data*, SPE 35494, 1996.

3. Idrobo E.A., Choudhary M.K., Datta-Gupta A., *Swept volume calculations and ranking of geostatistical reservoir models using streamline simulation*, SPE 62557, 2000.

4. Narahara G.M., Spokes J.J., Brennan D.D. et al., *Incorporating uncertainties in well-count optimization with experimental design for the deepwater Agbami field*, SPE 91012-PA, 2005.

5. *FrontSim technical description 2014*.1.

**www.sis.slb.ru** г. Москва, Ленинградское шоссе, 16А, стр. 3. Тел.: **+7(495)935-8200,** факс: **+7(495)935-8780** e-mail: **sis-qa-ru@slb.com**

**НЕФТЯНОЕ ХОЗЯЙСТВО 12'2014 111**